# IRON MOUNTAIN®

# **Szervezetek kezelése**

IRON MOUNTAIN CONNECT™ RECORDS MANAGEMENT

T2.5.1 11.16

© 2016 Iron Mountain Incorporated. Minden jog fenntartva. Az Iron Mountain és a hegy szimbólum dizájnja az Iron Mountain Incorporated bejegyzett védjegye. Az összes egyéb védjegy és bejegyzett védjegy az adott birto tulajdonát képezi. Az Iron Mountain Connect az Iron Mountain Incorporated védjegye.

US-RM-EXT-PPT-5262016

### **Szervezetek kezelése**

Az Iron Mountain Connect Records Management alkalmazásnak köszönhetően soha nem volt még ilyen könnyű több szervezetet nyomon követni és kezelni vállalatán belül.

A Szervezetek kezelése képernyő egy hierarchiai pillanatképet biztosít szervezete rekordkezelési felépítéséről és megkötéseiről.

Egyetlen pillantás alatt áttekintheti az összes információt, hogy szervezetét hatékonyan kezelhesse.

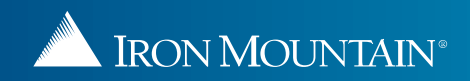

### **Szervezetei kezelése**

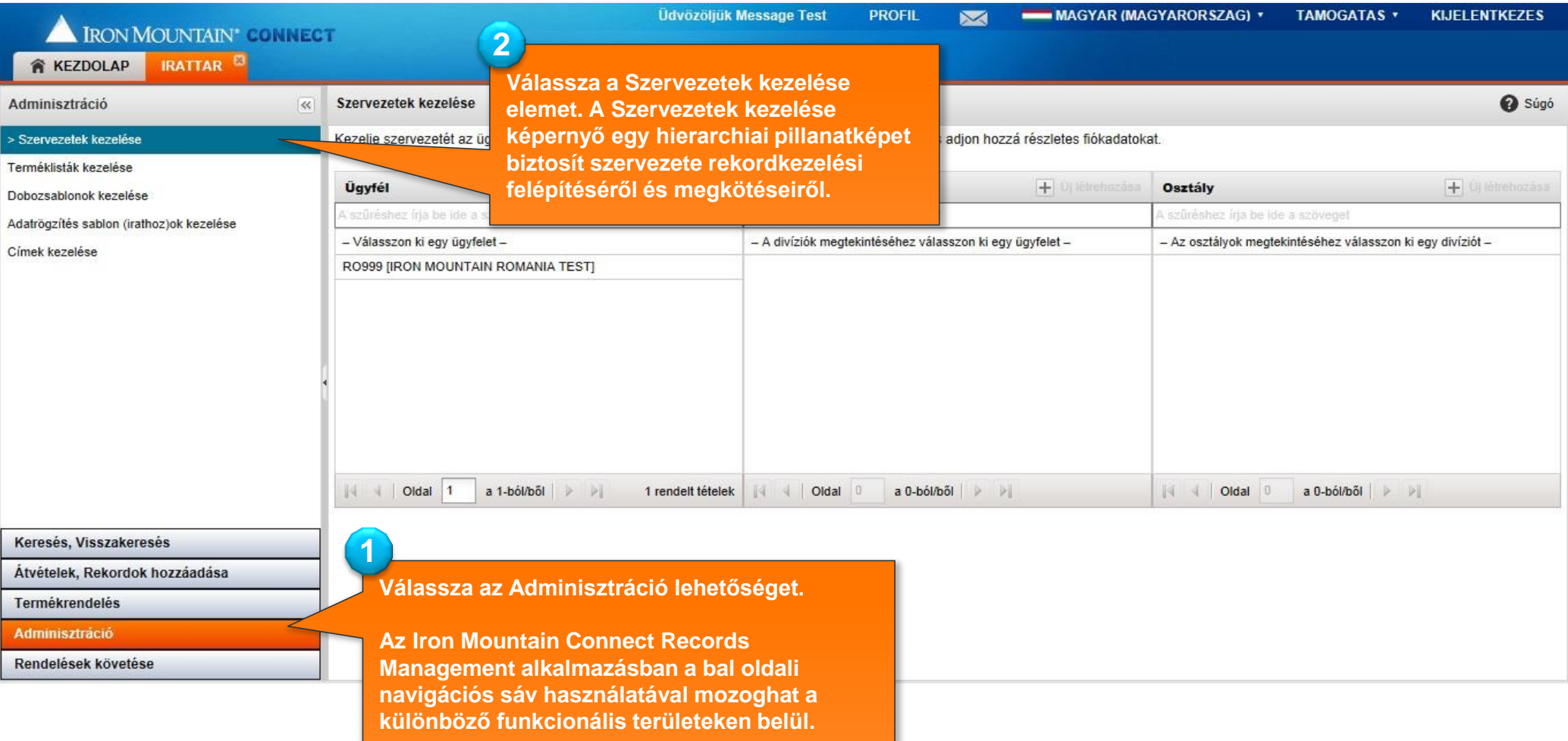

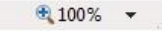

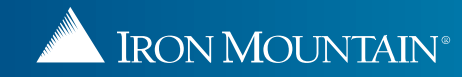

#### **Szervezetei kezelése**

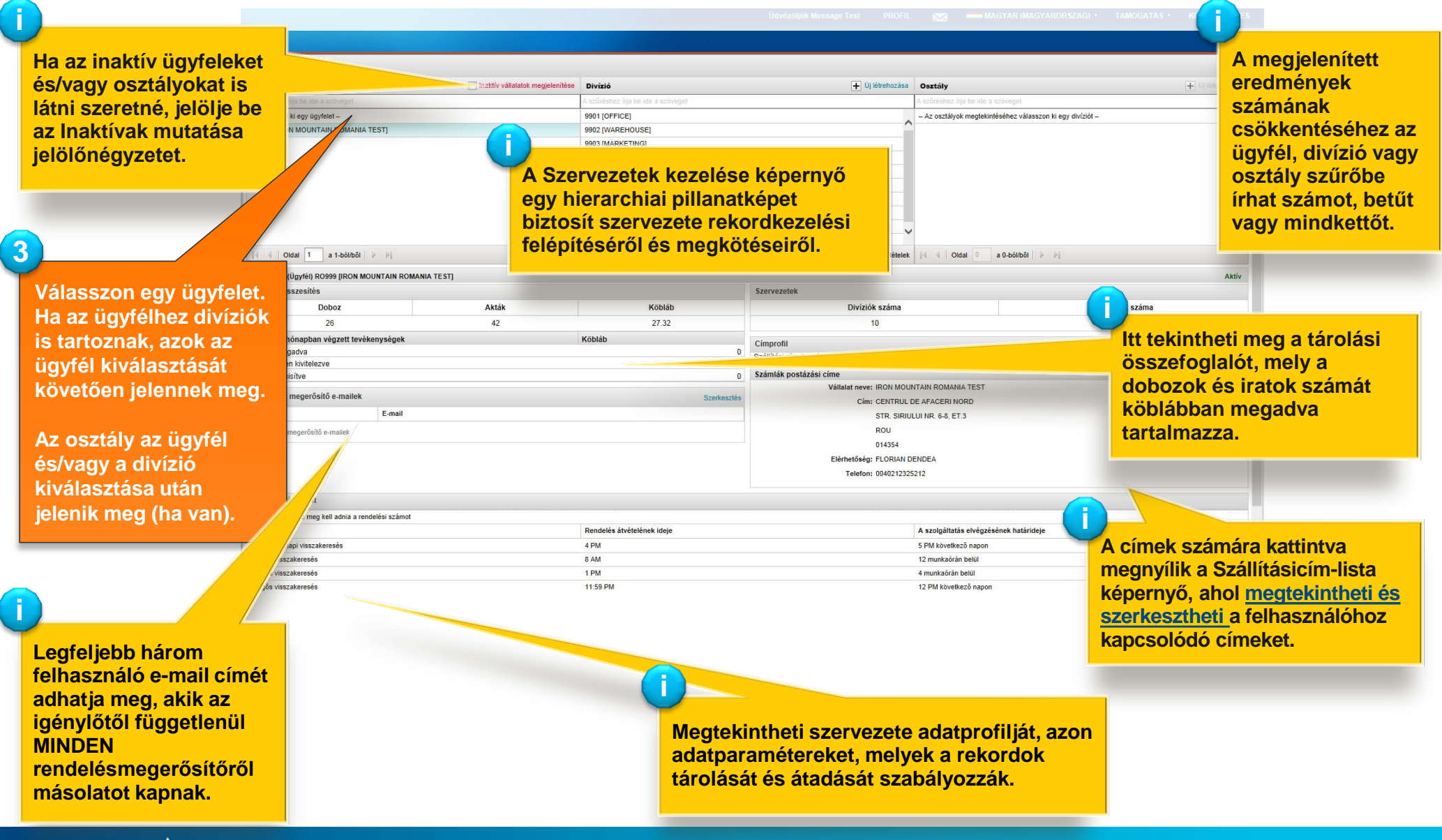

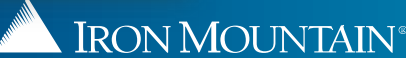

## **Új divízió létrehozása**

**Válasszo divízióengedély ügyfelet.** 

**1**

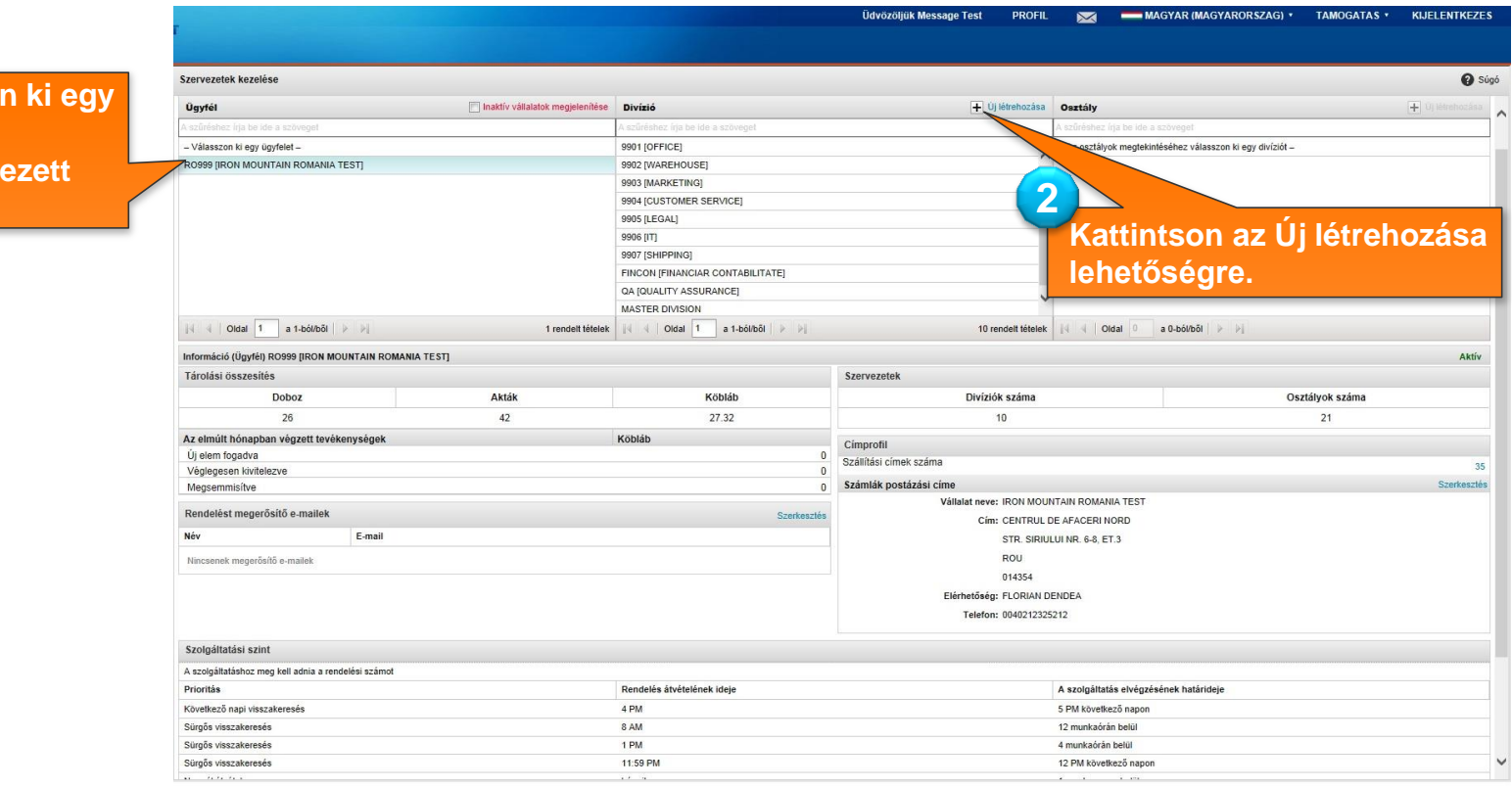

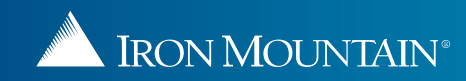

# **Új divízió létrehozása**

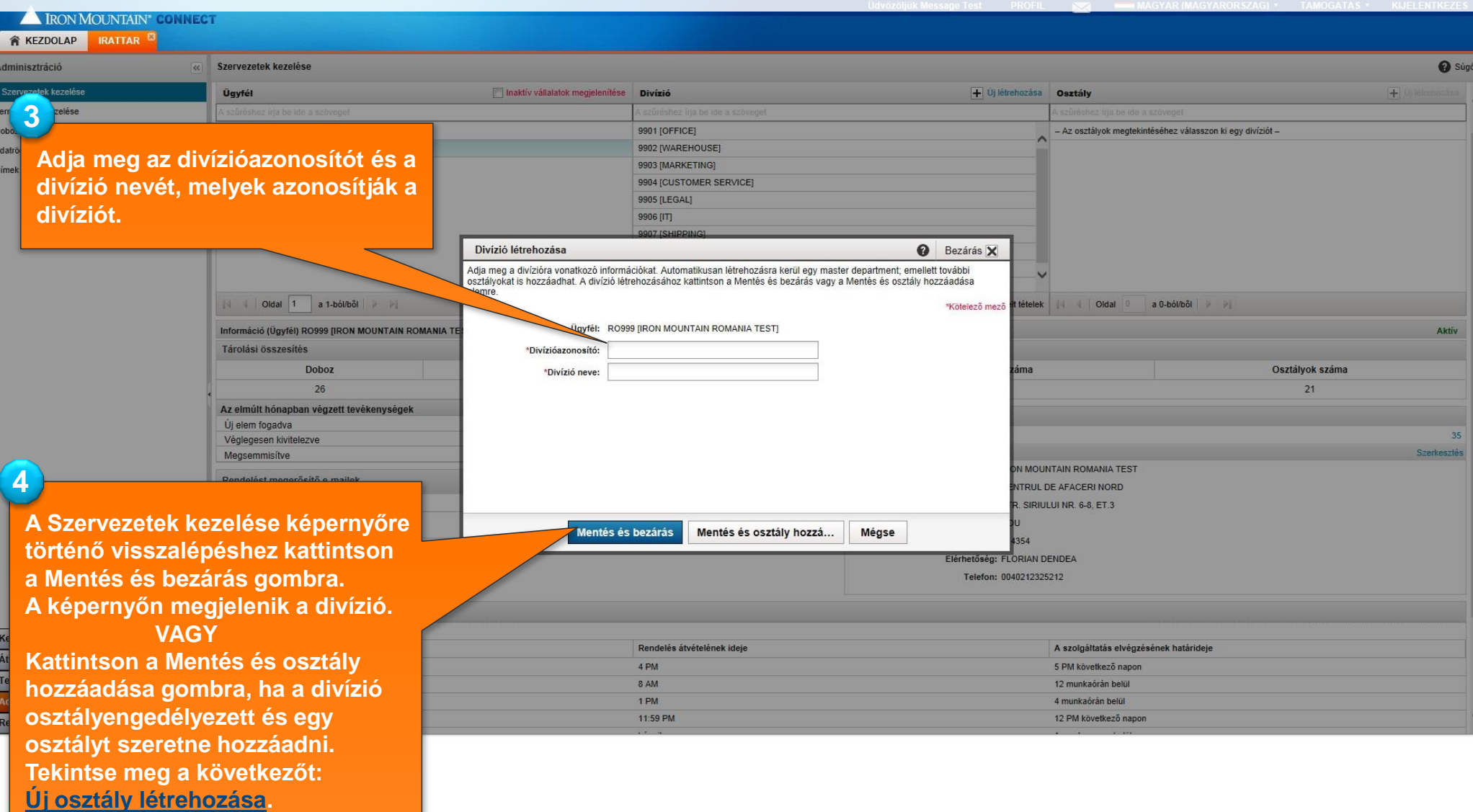

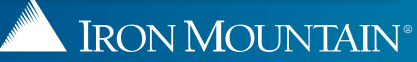

# **Új osztály létrehozása**

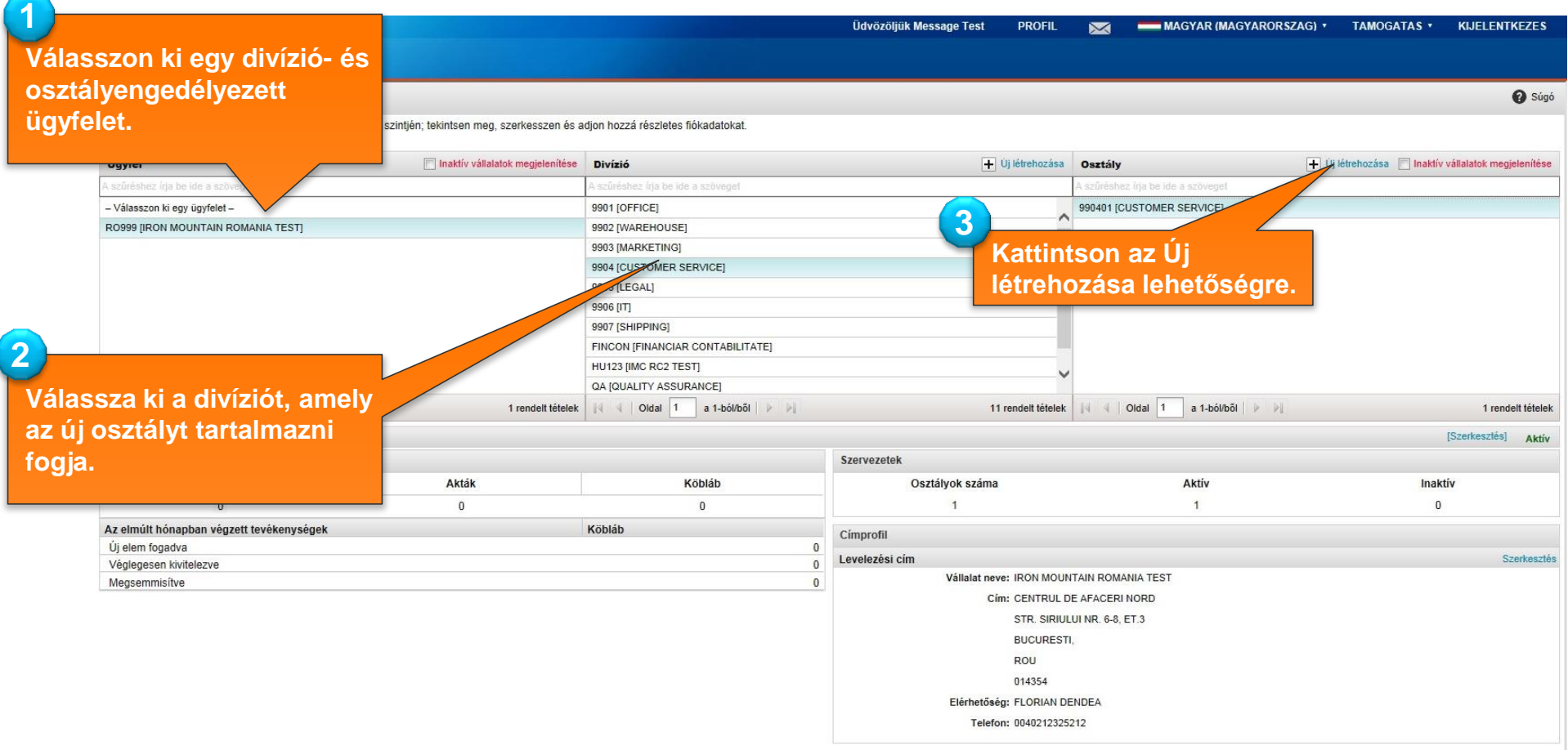

<span id="page-6-0"></span>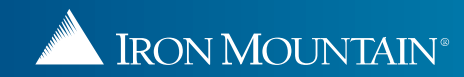

# **Új osztály létrehozása**

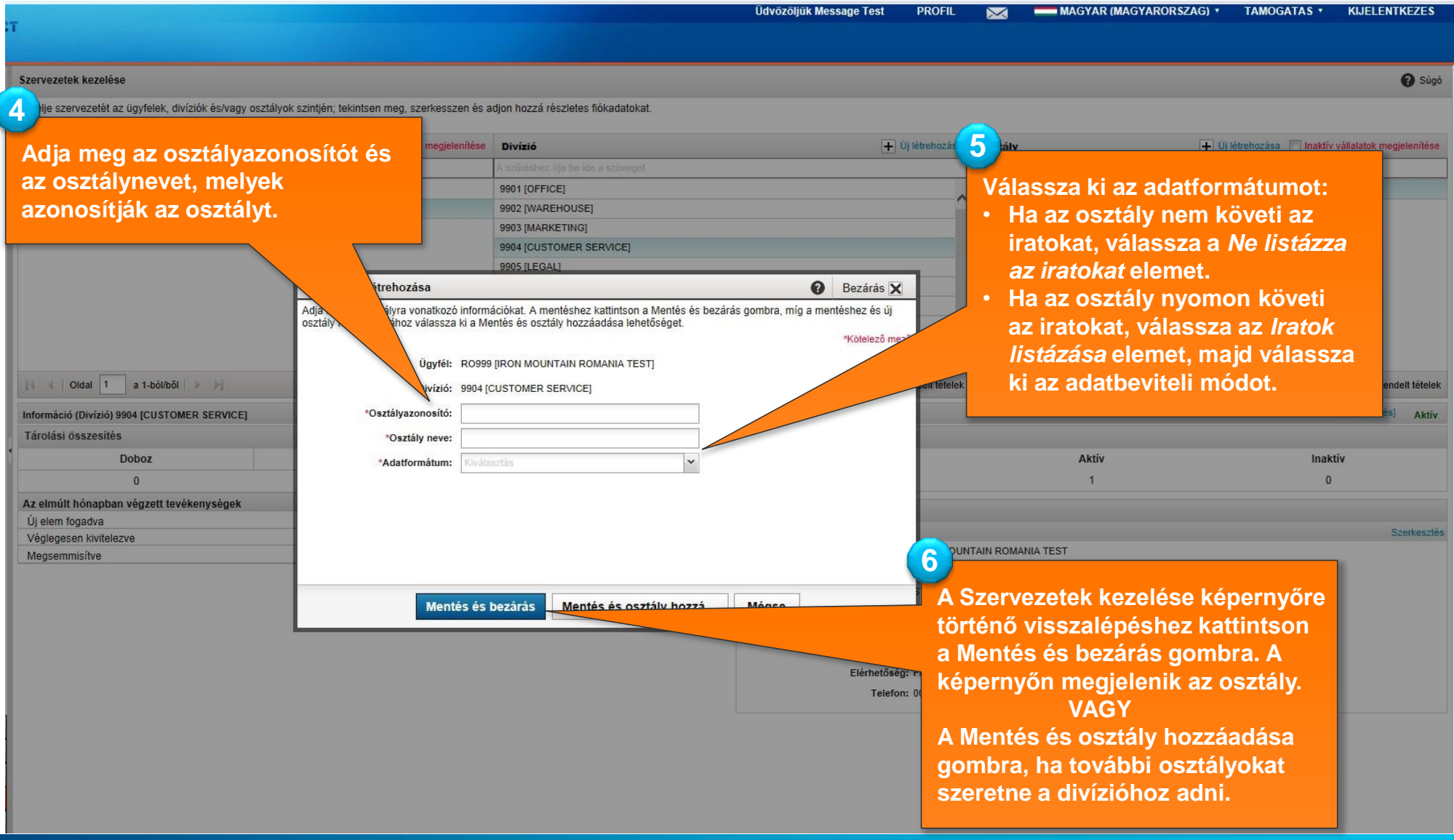

IRON MOUNTAIN®

**Andrew Company** 

### **Egy divízió vagy osztály szerkesztése**

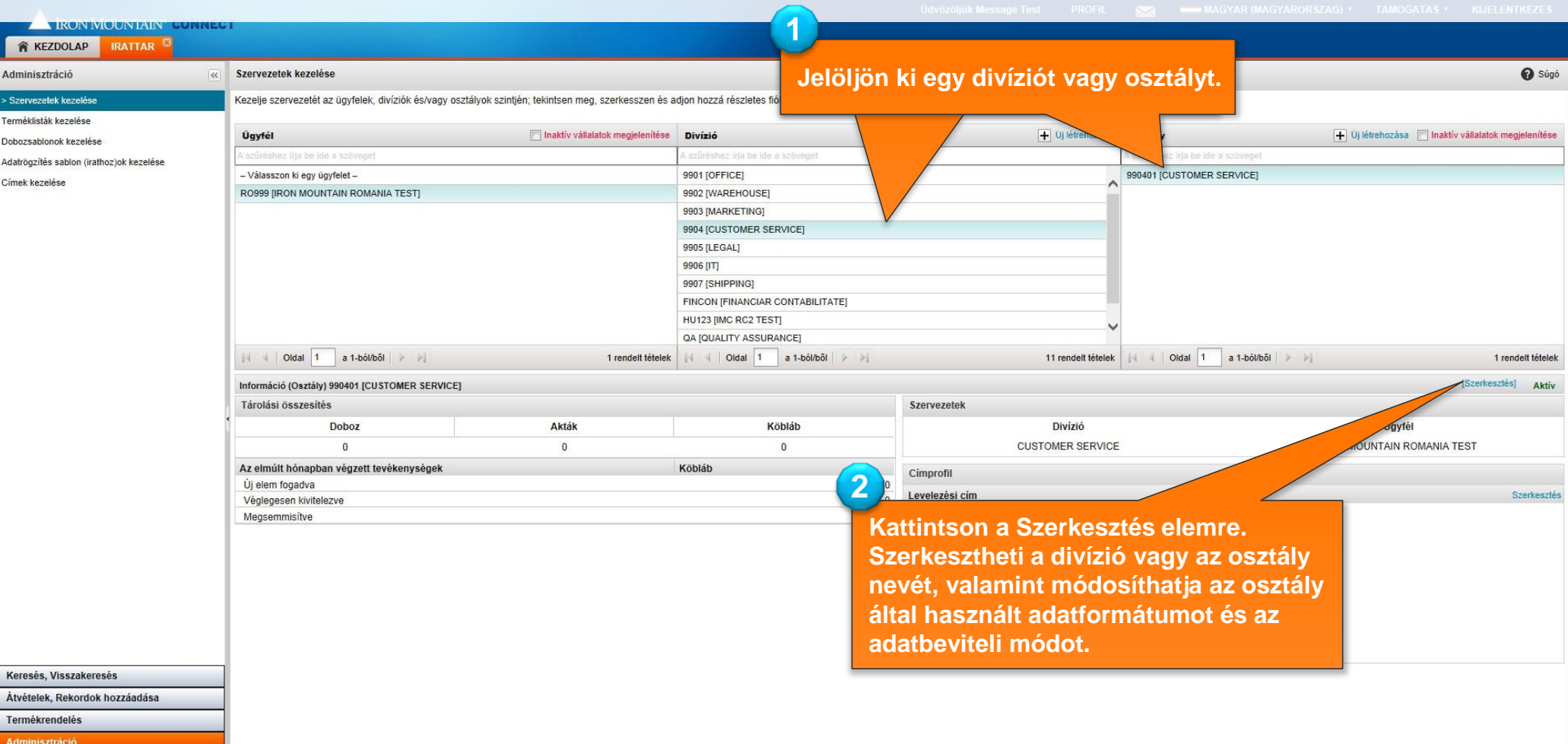

Rendelések követése

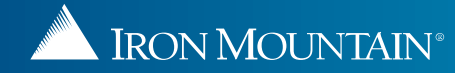